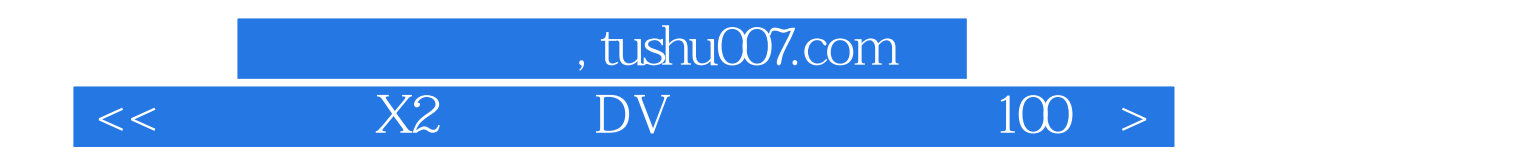

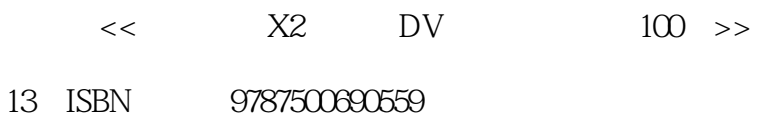

10 ISBN 750069055X

出版时间:2010-1

页数:263

PDF

更多资源请访问:http://www.tushu007.com

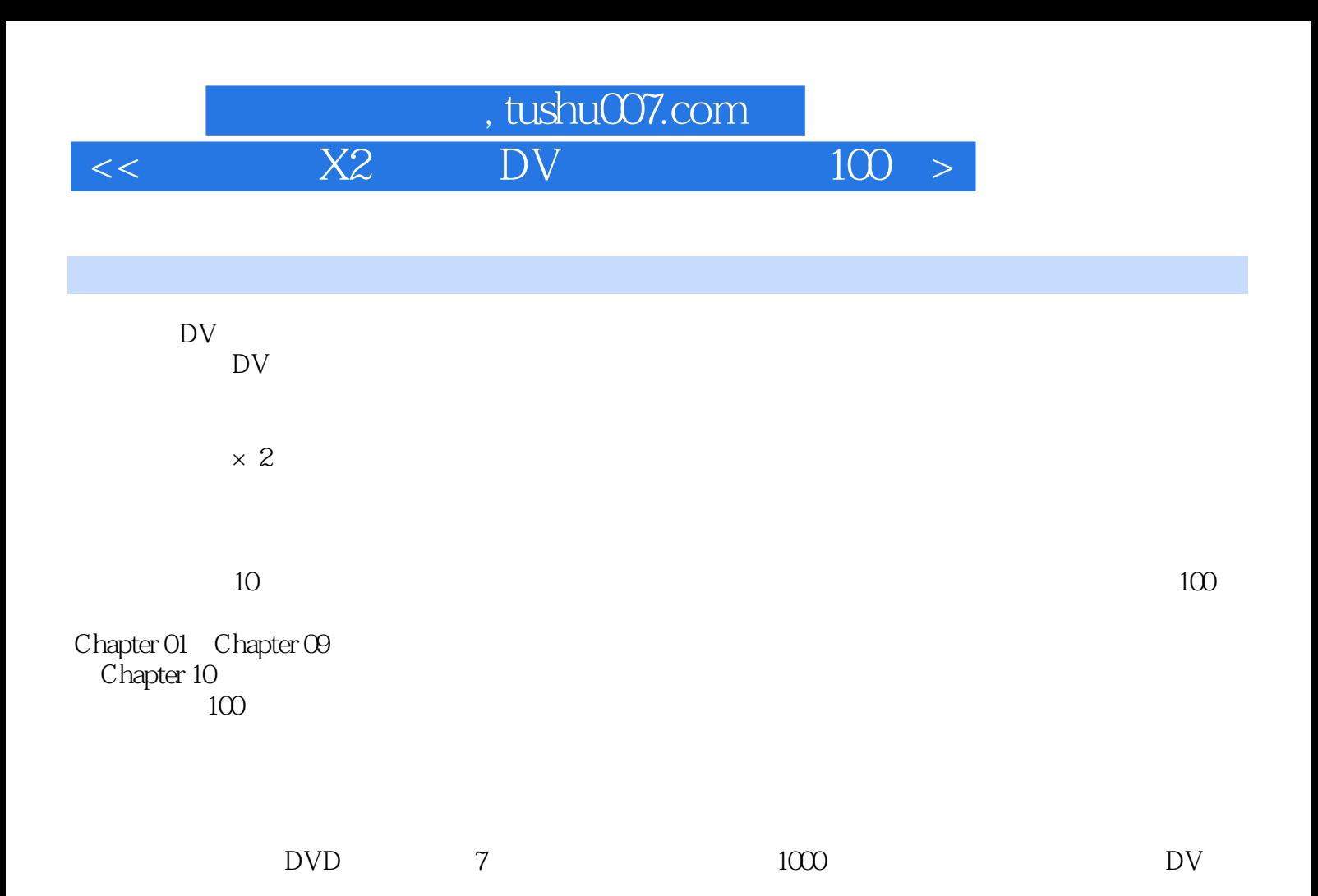

 $X2$  DV

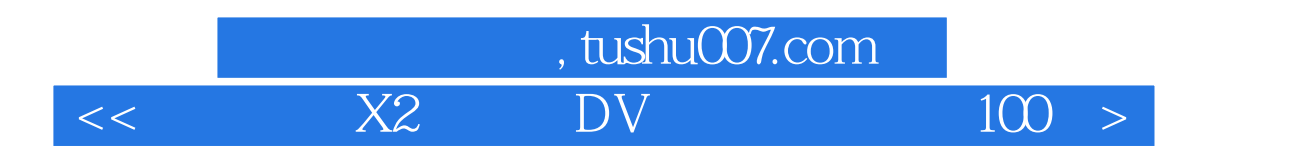

 $100$ 

%, tushu007.com<br>X2 DV  $<<$  X2 DV  $100$  >

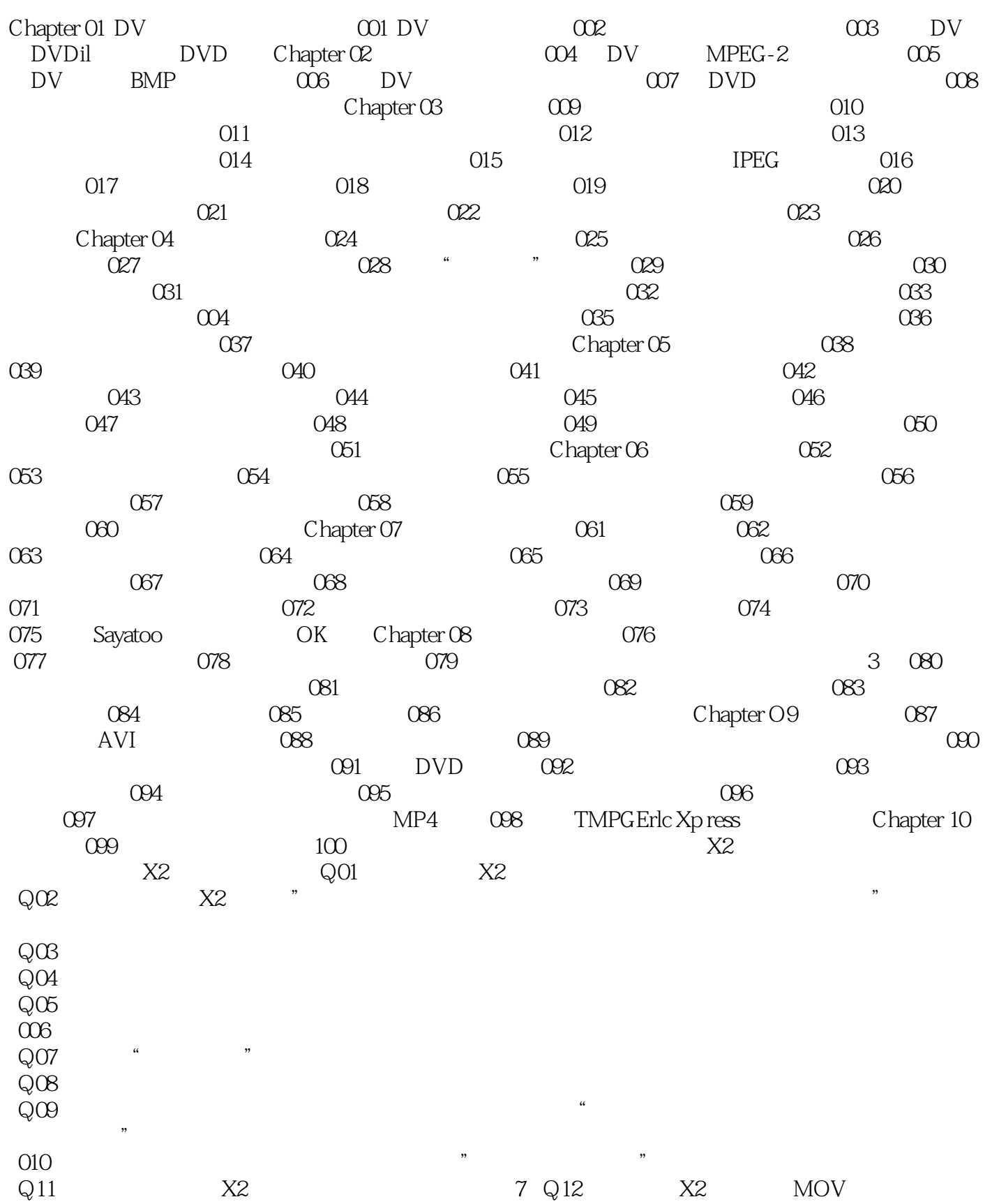

## %, tushu007.com<br>X2 DV  $\vert\,<\,\rangle$  X2 DV 100  $\vert$

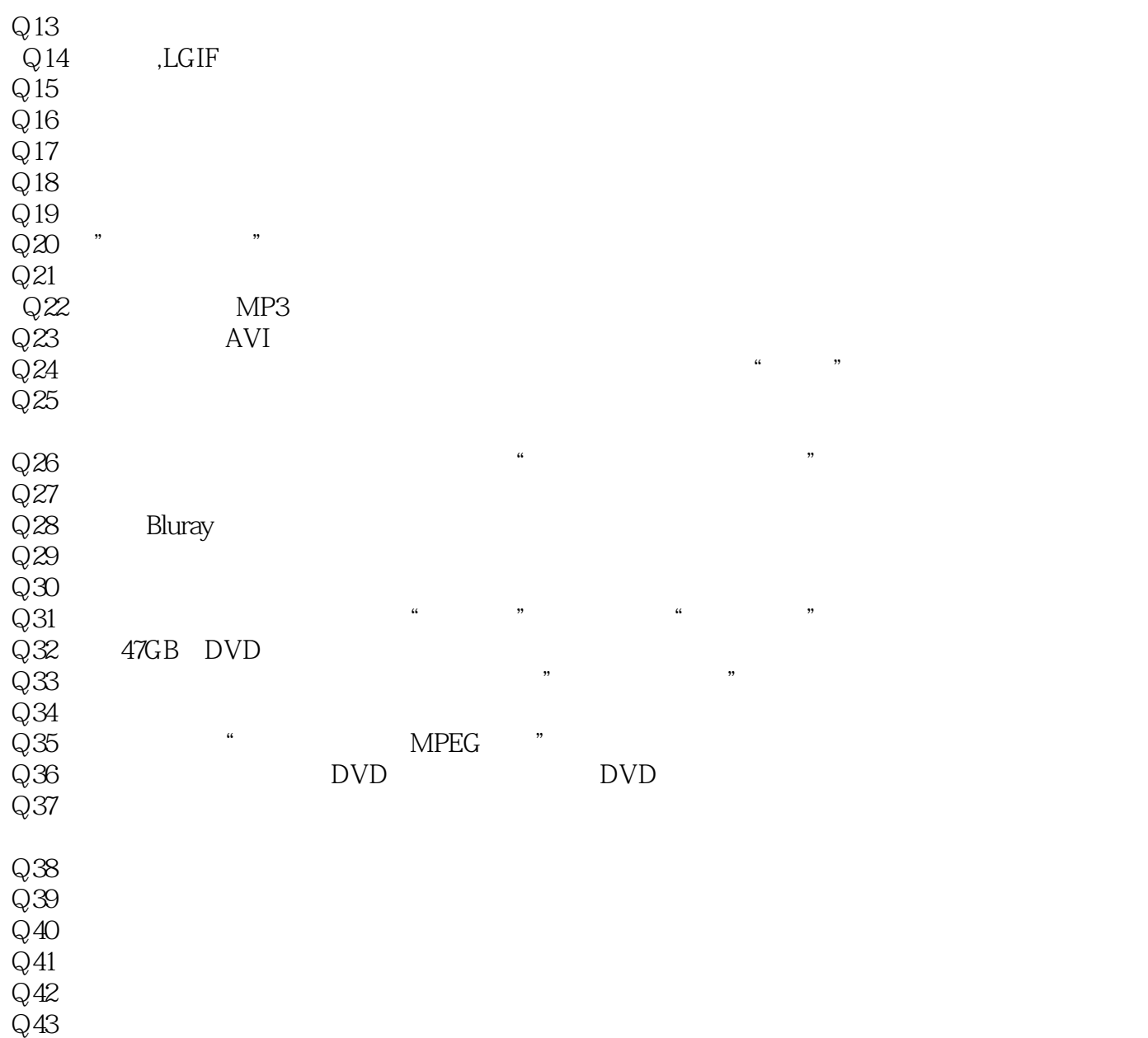

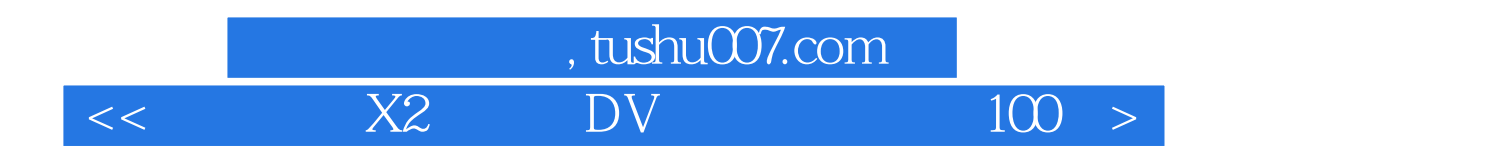

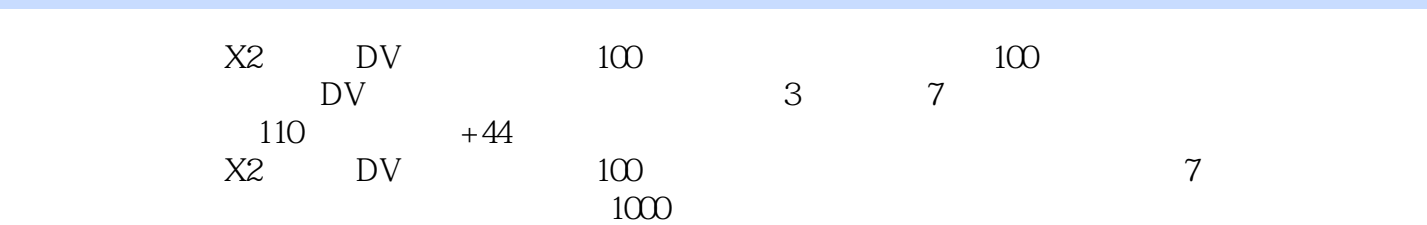

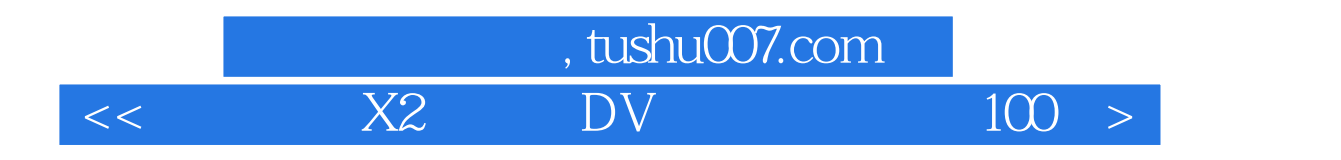

本站所提供下载的PDF图书仅提供预览和简介,请支持正版图书。

更多资源请访问:http://www.tushu007.com